## Определите, как отформатирован текст, если панели инструментов выглядят следующим образом.

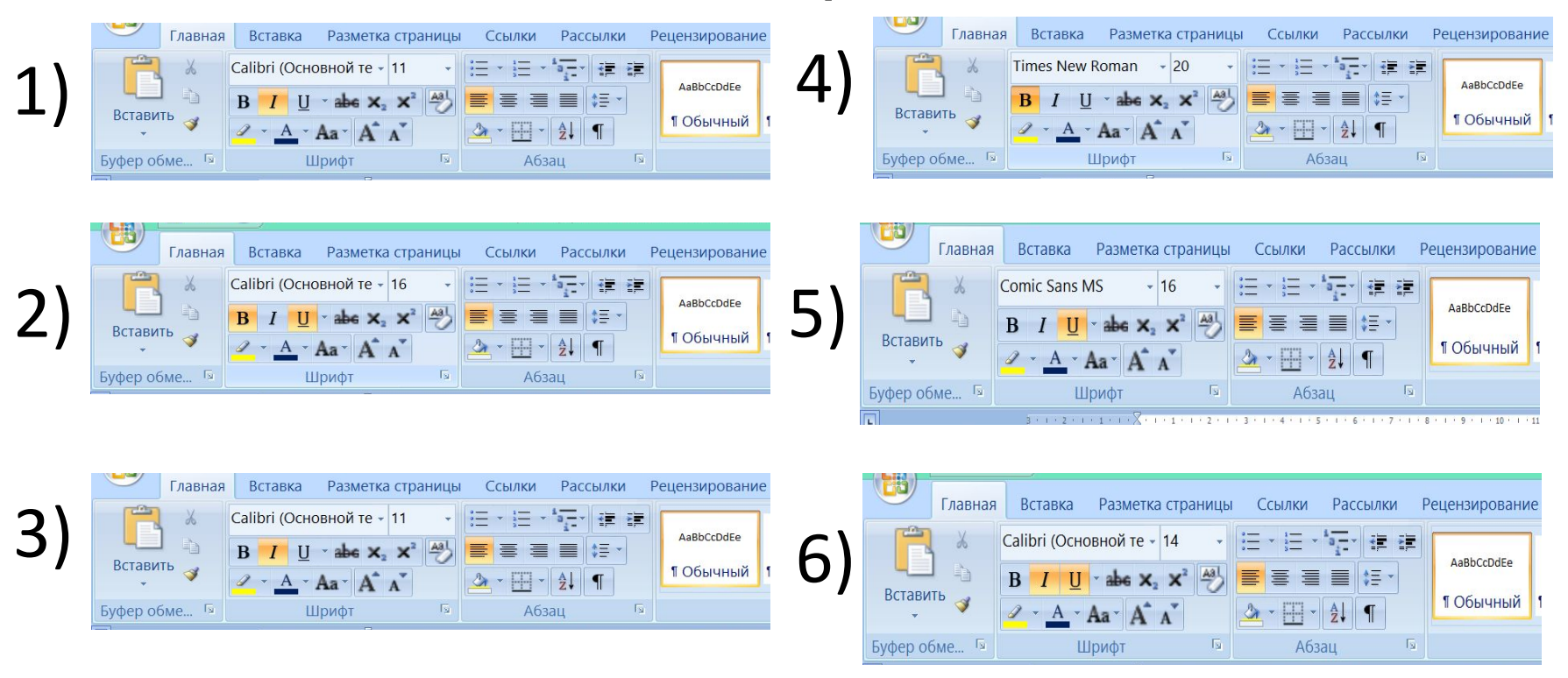

Для каждого задания укажите Шрифт: Размер шрифта: Способ начертания:

## Задание1: набрать и отформатировать текст по образцу.

Объявление.

Сегодня, в 12<sup>00</sup> приглашаем всех учащихся и студентов «Солнечного промышленного техникума» посетить выставку

«Наше творчество».

На выставке представлены работы учащихся и студентов вашего учебного заведения.

Авторы работ и их руководители будут рады видеть вас на выставке.

Организаторы выставки.

Задание 2: Набрать и отформатировать текст по образцу.

Дано: АА,А,- прямоугольный треугольник, АА,гипотенуза, А,А, =6см, АА, =10 см. Найти: АА,

## Решение:

 $c^2 = a^2 + b^2$  – по теореме Пифагора  $10^2 = 6^2 + (AA_2)^2$  $(AA_2)^2$ =100-36=64, отсюда  $AA_2$ =8 см. Ответ: 8 см.

Задание: укажите какое форматирование произведено в с текстом в сравнении с исходным.

- Один Один • Четыре Четыре  $\bullet$   $\sqrt{ABa}$ Два • Пять Пять Tpu • Три
	- Шесть **Шесть**